## Package 'jmdl'

October 3, 2018

Type Package

Title Joint Mean-Correlation Regression Approach for Discrete Longitudinal Data Version 0.3.0 Author Weiping Zhang, Yezhen Li, Chengyong Tang Maintainer Jane Lee <mote@mail.ustc.edu.cn> Description Fit joint mean-correlation models for discrete longitudinal data (Tang CY,Zhang W, Leng C, 2017 <doi:10.5705/ss.202016.0435>). License GPL  $(>= 2)$ Encoding UTF-8 LazyData true **Depends**  $R (= 3.4.0)$ Imports Formula, methods, minqa, boot, mnormt, MASS, mvtnorm NeedsCompilation yes RoxygenNote 6.0.1 Repository CRAN

### R topics documented:

Date/Publication 2018-10-03 13:00:02 UTC

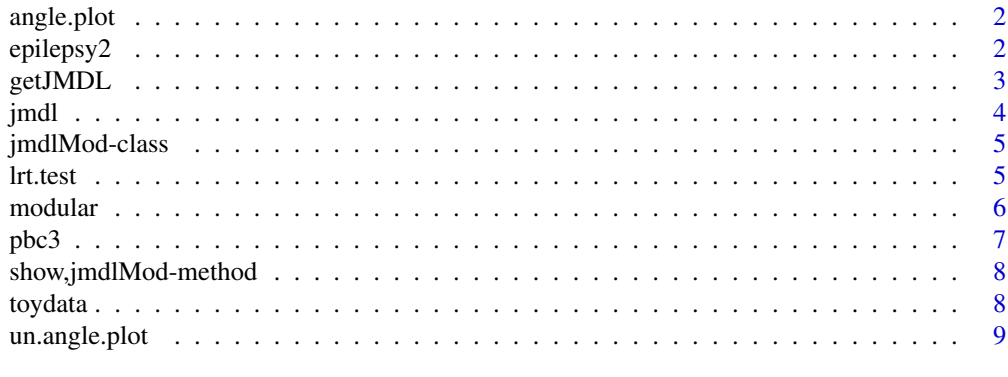

 $\blacksquare$ 

<span id="page-1-0"></span>

plot (a) fitted angles; (b) fitted correlations vs time lag; (c) the empirical distribution function vs the fitted distribution function; (d) the empirical correlations vs the fitted correlations, when the descrete longitudinal dataset is balanced.

#### Usage

angle.plot(object, time)

#### Arguments

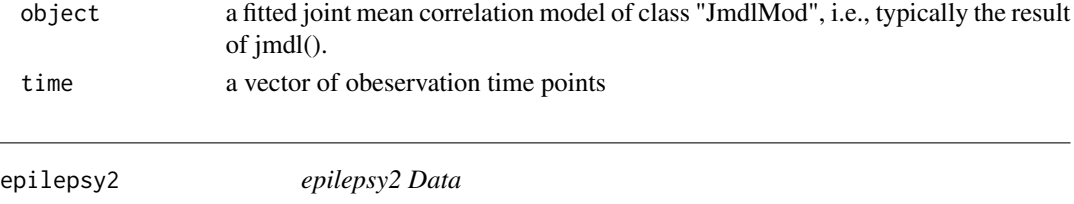

#### Description

Data from a clinical trial of 59 epileptics. For a baseline, patients were observed for 8 weeks and the number of seizures recorded. The patients were then randomized to treatment by the drug Progabide (31 patients) or to the placebo group (28 patients). They were observed for four 2-week periods and the number of seizures recorded.

#### Usage

data(epilepsy2)

#### Format

A data frame with 280 rows and 7 variables

#### Details

- id: identifying number
- treat: 1=treated, 0=not
- seizures: number of seizures
- expind: 0=baseline period, 1=treatment period
- timeadj: weeks of period
- age: in years
- time: in weeks

<span id="page-2-0"></span>

Extract (or "get") "components" - in a generalized sense - from a fitted joint mean correlation model from an object of class "JmdlMod".

#### Usage

```
getJMDL(object, name)
```

```
## S3 method for class 'jmdlMod'
getJMDL(object, name = c("m", "Y", "X", "W", "offset",
 "theta", "beta", "gamma", "delta", "loglik", "family", "q", "time", "stdbeta",
  "stdgamma", "stddelta"))
```
#### Arguments

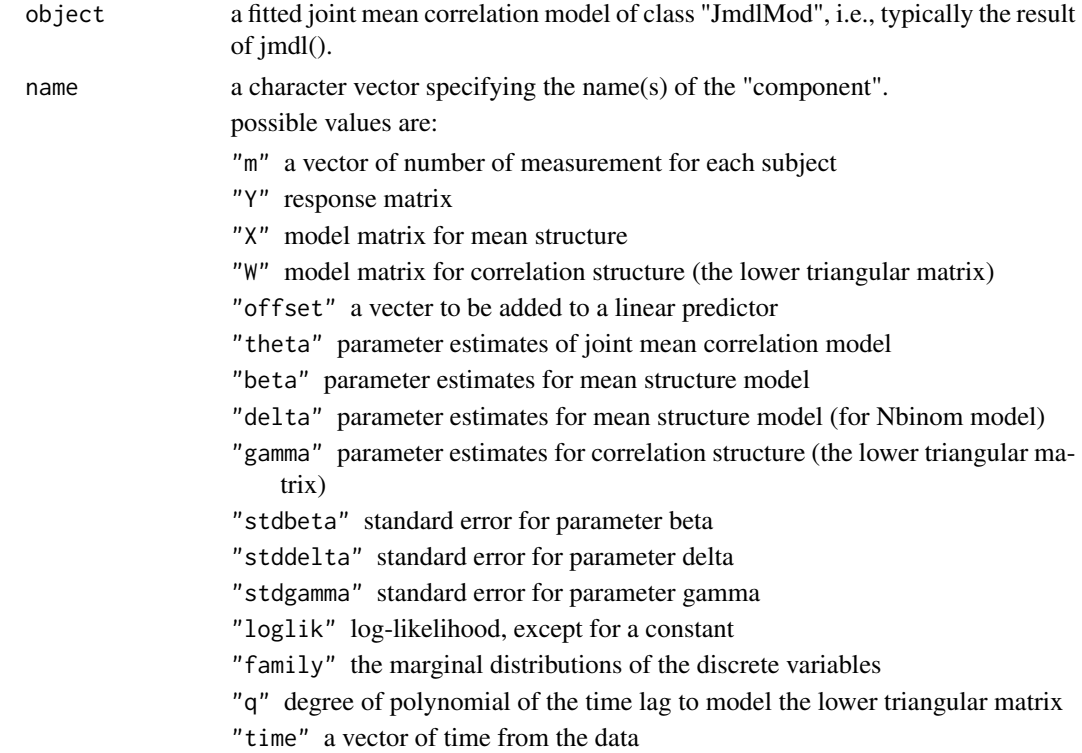

#### Methods (by class)

• jmdlMod: Extract or Get Generalized Components from a Fitted Joint Mean Correlation Model

#### Examples

```
mydat <- toydata
fit <- jmdl(Y|id|time ~ X, data = mydat, q = 2, family ='Bernoulli')
beta <- getJMDL(fit, "beta")
beta
loglik <- getJMDL(fit, "loglik")
loglik
```
jmdl *Fit Joint Mean-Correlation Models For Discrete Longitudinal Data*

#### Description

Fit a joint mean-correlation model to discrete longitudinal data.

#### Usage

```
jmdl(formula, data = NULL, q = 2, theta = NULL, W.appendix = NULL,
 offset = NULL, family = c("Bernoulli", "Nbinom", "Poisson"))
```
#### Arguments

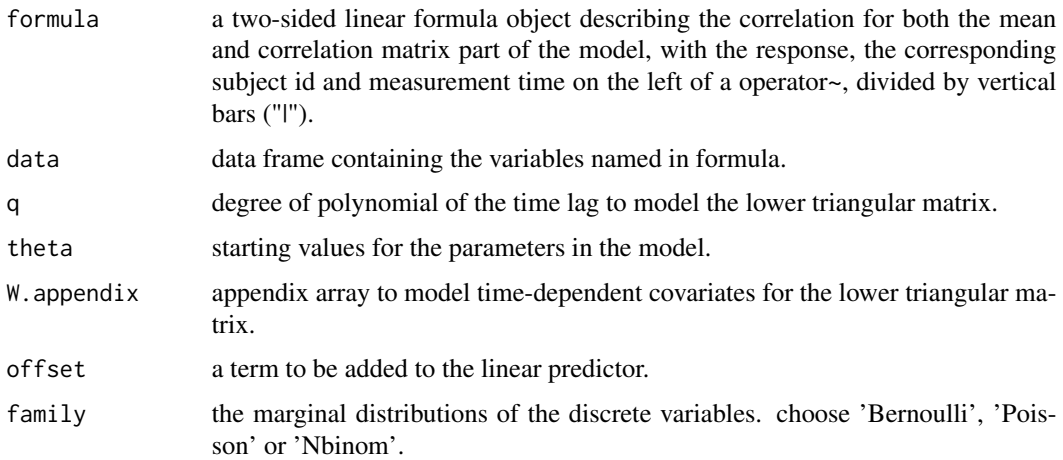

#### Examples

```
data(toydata)
mydat <- toydata
fit \le jmdl(Y|id|time \sim X, data = mydat, q = 2, family ='Bernoulli')
```
<span id="page-3-0"></span>

<span id="page-4-0"></span>

Class "jmdlMod" of Fitted Joint Mean-Correlation Models.

#### Slots

call the matched call

opt the optimization result returned by optimizeJmdl

args arguments m, Y, X, W, time

q degree of polynomial of the time lag to model the lower triangular matrix

std standard error for parameters

tval t statistic components list

p p.value components list

devcomp the deviance components list

offset a vecter to be added to a linear predictor

lrt.test *Pairwise Likelihood Ratio Statistic Test*

#### Description

Conducts a pairwise likelihood ratio test for joint mean-correlation regression.

#### Usage

lrt.test(fit, id)

#### Arguments

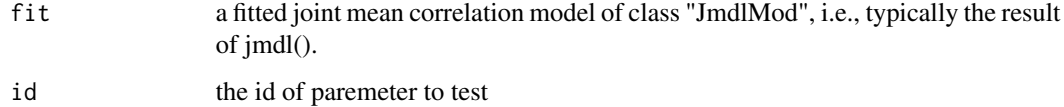

<span id="page-5-0"></span>

Modular Functions for joint mean correlation model fits

#### Usage

```
ldFormula(formula, data = NULL, q = 2, theta = NULL, W.appendix = NULL,offset = NULL, family = c("Bernoulli", "Nbinom", "Poisson"))
OptimizeJmdl(m, Y, X, W, time, offset = NULL, theta = NULL, family)
JmdlMod(opt, args, std, tval, p, q, family, offset, mc)
```
#### Arguments

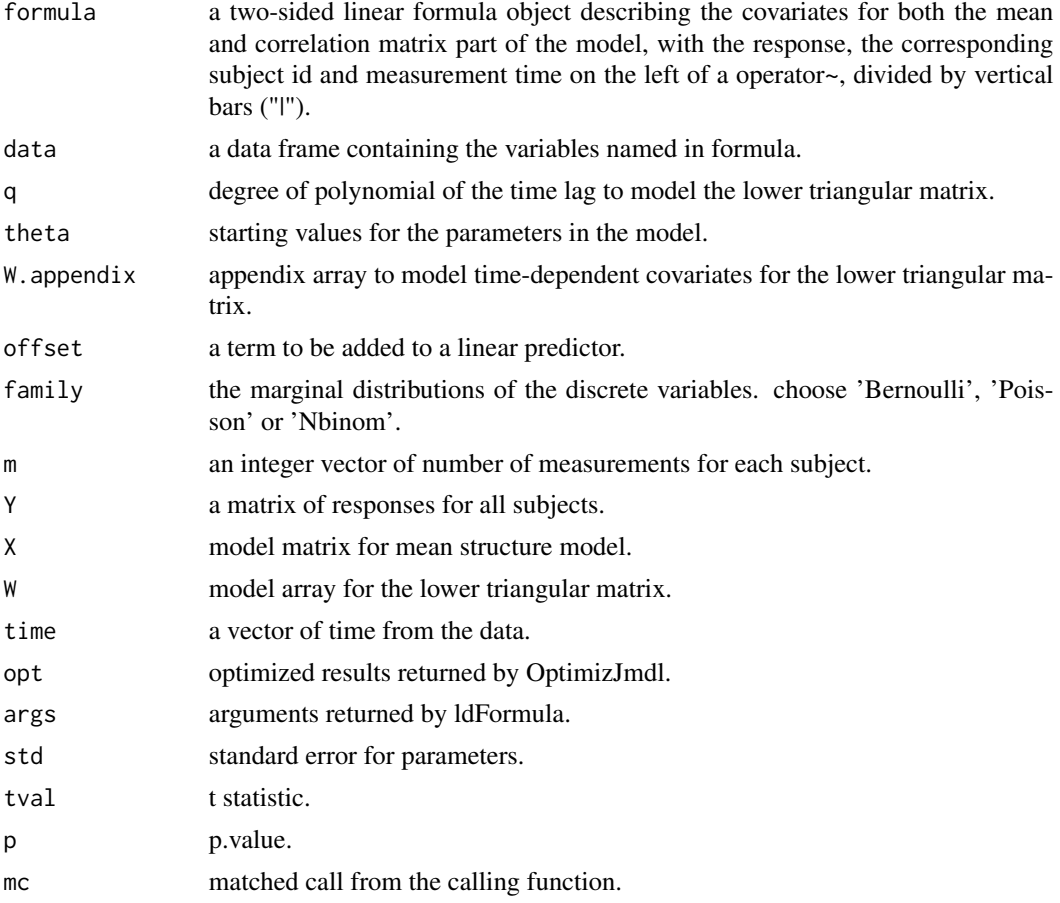

<span id="page-6-0"></span>

Followup of 312 randomised patients with primary biliary cirrhosis, a rare autoimmune liver disease, at Mayo Clinic.

#### Usage

data(pbc3)

#### Format

A data frame with 1390 rows and 15 variables

#### Details

- id: patients identifier; in total there are 312 patients
- years: number of years between registration and the earlier of death, transplantion, or study analysis time
- status: a factor with levels alive, transplanted and dead
- drug: a factor with levels placebo and D-penicil
- age: at registration in years
- sex: a factor with levels male and female
- year: number of years between enrollment and this visit date, remaining values on the line of data refer to this visit
- ascites: a factor with levels No and Yes
- hepatomegaly: a factor with levels No and Yes
- spiders: a factor with levels No and Yes
- edema: a factor with levels No edema (i.e., no edema and no diuretic therapy for edema), edema no diuretics (i.e., edema present without diuretics, or edema resolved by diuretics), and edema despite diuretics (i.e., edema despite diuretic therapy)
- serBilir: serum bilirubin in mg/dl
- albumin: albumin in gm/dl
- platelets: platelets per cubic ml / 1000
- prothrombin: prothrombin time in seconds

<span id="page-7-0"></span>show,jmdlMod-method *Print information for jmdlMod-class*

#### Description

Print information for jmdlMod-class

#### Usage

```
## S4 method for signature 'jmdlMod'
show(object)
```
#### Arguments

```
object a fitted joint mean correlation model of class "jmdlMod", i.e., typically the result
                 of jmdl().
```
toydata *toy Data*

#### Description

A simulation dataset.

#### Usage

data(toydata)

#### Format

A data frame with 50 rows and 4 variables

#### Details

- id: identifying number
- Y: response variable: 1, 0
- time: time
- X: independent variable

<span id="page-8-0"></span>un.angle.plot *Plot Fitted Results*

#### Description

plot (a) fitted angles; (b) fitted correlations vs time lag, when the descrete longitudinal dataset is unbalanced.

#### Usage

```
un.angle.plot(object)
```
#### Arguments

object a fitted joint mean correlation model of class "JmdlMod", i.e., typically the result of jmdl().

# <span id="page-9-0"></span>Index

∗Topic datasets epilepsy2, [2](#page-1-0) pbc3, [7](#page-6-0) toydata, [8](#page-7-0) angle.plot, [2](#page-1-0) epilepsy2, [2](#page-1-0) getJMDL, [3](#page-2-0) jmdl, [4](#page-3-0) JmdlMod *(*modular*)*, [6](#page-5-0) jmdlMod-class, [5](#page-4-0) ldFormula *(*modular*)*, [6](#page-5-0) lrt.test, [5](#page-4-0) modular, [6](#page-5-0) OptimizeJmdl *(*modular*)*, [6](#page-5-0) pbc3, [7](#page-6-0) show, jmdlMod-method, [8](#page-7-0) toydata, [8](#page-7-0) un.angle.plot, [9](#page-8-0)